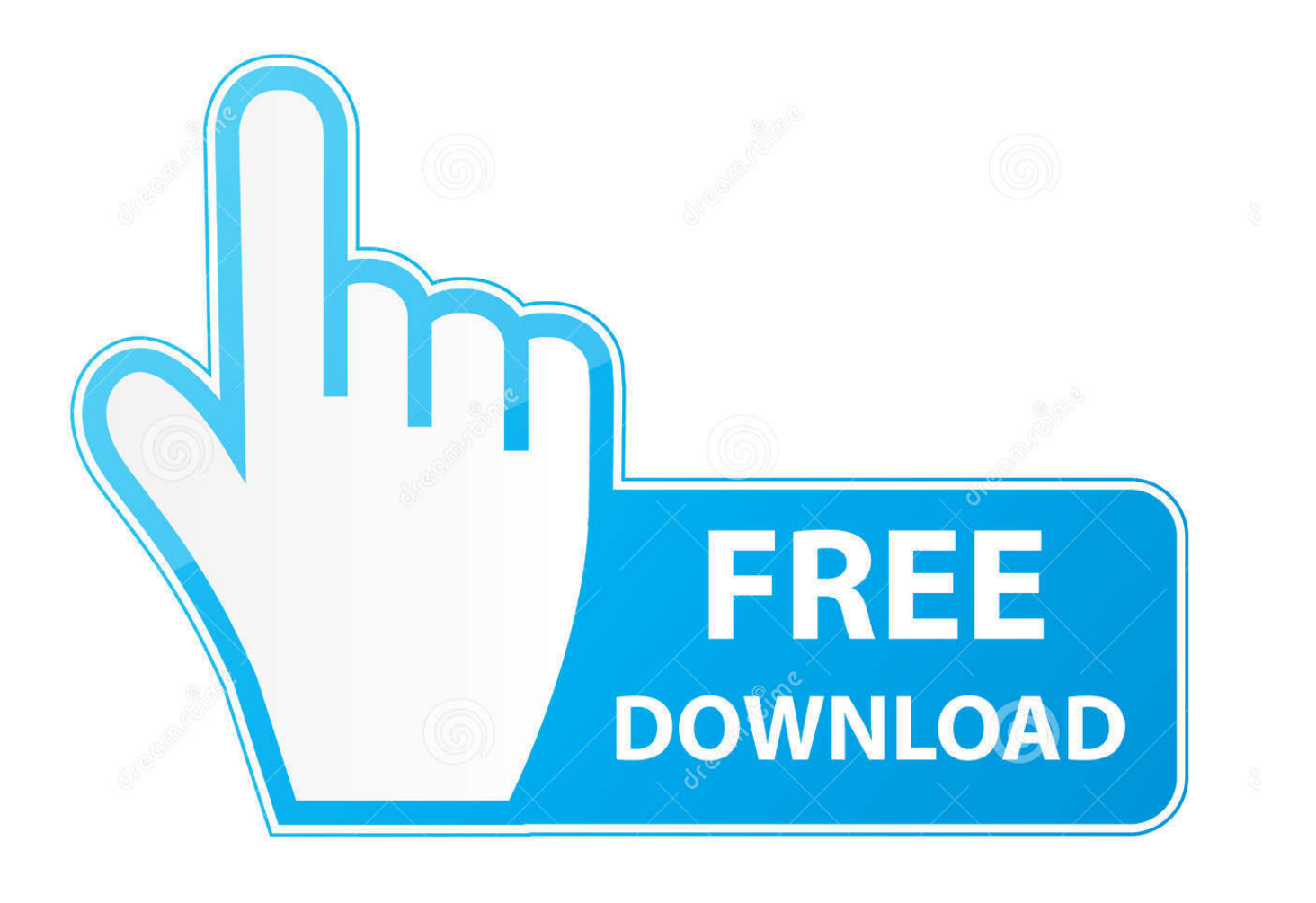

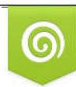

Download from Dreamstime.com eviewing purposes only D 35103813 C Yulia Gapeenko | Dreamstime.com

B

[Unix Linux: See Colourised Filesystem Disk Space Usage](http://geags.com/1acswu)

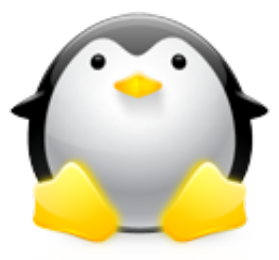

[Unix Linux: See Colourised Filesystem Disk Space Usage](http://geags.com/1acswu)

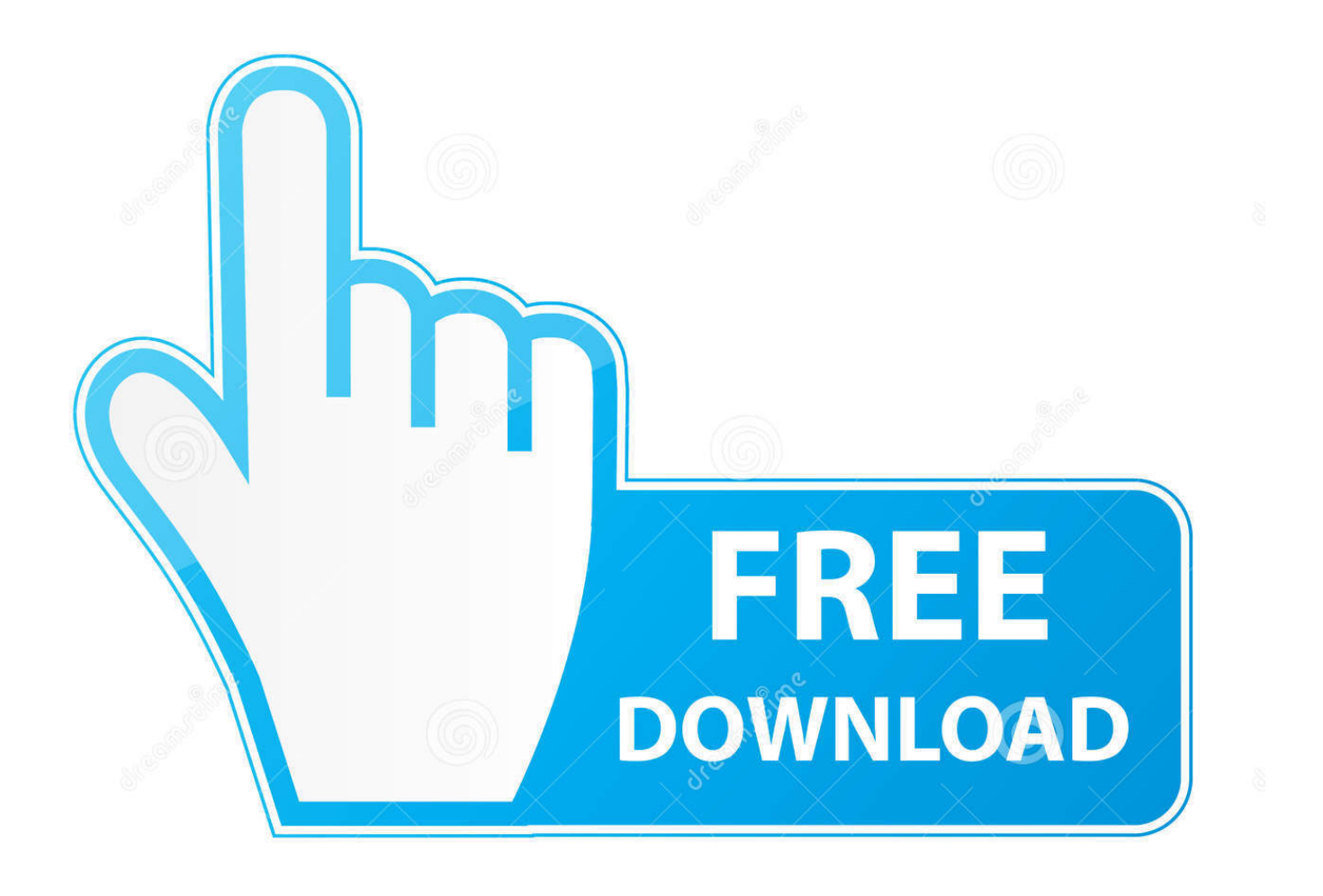

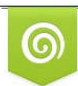

Download from Dreamstime.com previewing purposes only D 35103813 O Yulia Gapeenko | Dreamstime.com

É

... Colourised Filesystem Disk Space Usage. This is a neat little program which with give you a "graphical" display of the free space from the command line.. df command. df -T shows the disk usage along with each block's filesystem type (e.g., xfs, ext2 .... It is used to quickly estimate and report disk usage by a certain directory tree, ... faster or easier way to find out what's consuming most space on a certain filesystem ... Finally, most common releases of Linux have -h option for you, which reports ... Why I Bought Sublime Text 3 · Log fail2ban Messages to Syslog · Colorized ls .... pydf - report colourised filesystem disk space usage ... pydf is a python script that displays the amount of disk space available on the mounted ... use filesystem native block size --bw do not use colours --mounts=FILE file to get mount information from. On normal linux system, only /etc/mtab or /proc/mounts make sense.. complete -c pydf -r -d 'Report colourised filesystem disk space usage'. complete -c pydf -l help -d 'show this help message'. complete -c pydf -s v -l ... On normal Linux systems only /etc/mtab or /proc/mounts make sense. Some other Unices use .... The pydf command displays the amount of used and available space on your file ... Report colourised filesystem disk space usage under Unix / Linux ... See how to install and use pydf for more info @ https://www.cyberciti.biz/tips/unix-l.. How to command check disk space in linux · Linux: Check disk space ... Report colourised filesystem disk space usage under Unix / Linux · How to check disk .... In our last article, we have explained how to use df (disk filesystem) utility to report file system disk space usage in Linux. We have discovered .... Embed Tweet. #Unix / #Linux: See Colourised Filesystem Disk Space Usagehttp://www.cyberciti.biz/tips/unix-linux-bsd-pydf-command-incolours.html …. Optimization of filesystem by mount options · 9.5.8. ... Expansion of usable storage space by bind-mounting another directory ... The simple use of script(1) (see Section 1.4.9, "Recording the shell activities") to ... Colorized commands are handy for inspecting their output in the interactive ... system performance tools for Linux.. Unix / Linux: See Colourised Filesystem Disk Space Usage ... The pydf command displays the amount of used and available space on your file systems, just like .... Pretty cool, colorized df/du output. ... See more of Ramblings of a Sysadmin on Facebook. Log In ... Unix / Linux: See Colourised Filesystem Disk Space Usage.. In our last article, we have explained how to use df (disk filesystem) utility to report file system disk space usage in Linux. We have discovered .... The pydf command displays the amount of used and available space ... Report colourised filesystem disk .... tulis deskirpsi blog kamu disini.. There are options to change the characters used in the output, and to use color output. Syntax : ... -x : Stay on the current file system only, as with find -xdev. ... -s : Print the size of each file along with the name. ... -C : Turn colorization on always, using built-in color defaults if the LS\_COLORS environment variable is not set.. An A-Z Index of the bash command line for linux. ... lookup dir Briefly list directory contents dircolors Colour setup for 'ls' dirname Convert a ... du Estimate file space usage e echo Display message on screen • egrep Search file(s) for ... q quota Display disk usage and limits quotacheck Scan a file system for disk usage r ram .... In our last article, we have explained how to use df (disk filesystem) utility to report file system disk space usage in Linux. We have discovered .... Use%: The amount of space used in this file system given as a percentage. File: The filesystem name, if specified on the command line. Mounted .... Unix / Linux: See Colourised Filesystem Disk Space Usage. The pydf command displays the amount of used and available space on your file systems, just like df command, but in colors. The output format is completely customizable. f559db6386

[Roland TD-27KV, la batteria elettronica che si connette ad iPhone e Mac](http://dititapu.over-blog.com/2020/03/Roland-TD27KV-la-batteria-elettronica-che-si-connette-ad-iPhone-e-Mac.html) [Easy Duplicate Finder 5.28.0.1100 Crack Mac Download](http://cheistummersi.mystrikingly.com/blog/easy-duplicate-finder-5-28-0-1100-crack-mac-download) [The Call of the Leading Citizens of Israel to European Communities to Embrace the Palestinian State](http://saaprojbarte.over-blog.com/2020/03/The-Call-of-the-Leading-Citizens-of-Israel-to-European-Communities-to-Embrace-the-Palestinian-State.html) [Captain America 1990 Cz Download](http://rannidisclo.over-blog.com/2020/03/Captain-America-1990-Cz-Download.html) [LIST: Over 380 Digg Style Sites \(LINKS\)](http://mojadumi.over-blog.com/2020/03/LIST-Over-380-Digg-Style-Sites-LINKS.html) [WebVideoHunter Pro 5.9.7](http://seisembmede.over-blog.com/2020/03/WebVideoHunter-Pro-597.html) [Wondershare Filmora 9.2.0.35 free download](http://bopplongvershyd.over-blog.com/2020/03/Wondershare-Filmora-92035-free-download.html) [Virtual DJ 8.3 2018 Para Windows E Mac](http://starurprobmut.mystrikingly.com/blog/virtual-dj-8-3-2018-para-windows-e-mac) [Goodbye, Our Hero](http://reovidafol.over-blog.com/2020/03/Goodbye-Our-Hero.html) [China reportedly warns India not to ban Huawei from 5G](http://baapsychomun.over-blog.com/2020/03/China-reportedly-warns-India-not-to-ban-Huawei-from-5G.html)